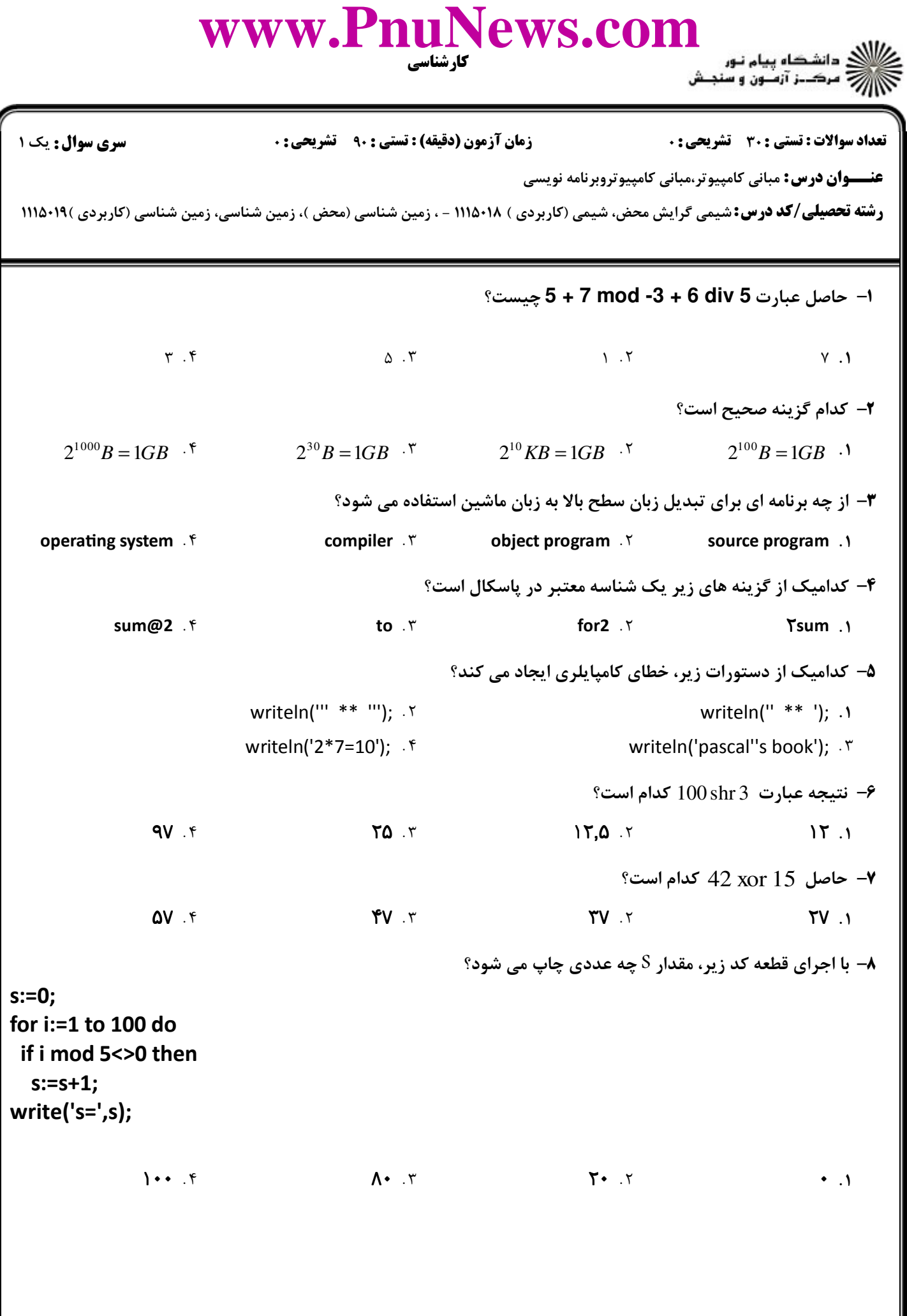

11111111797

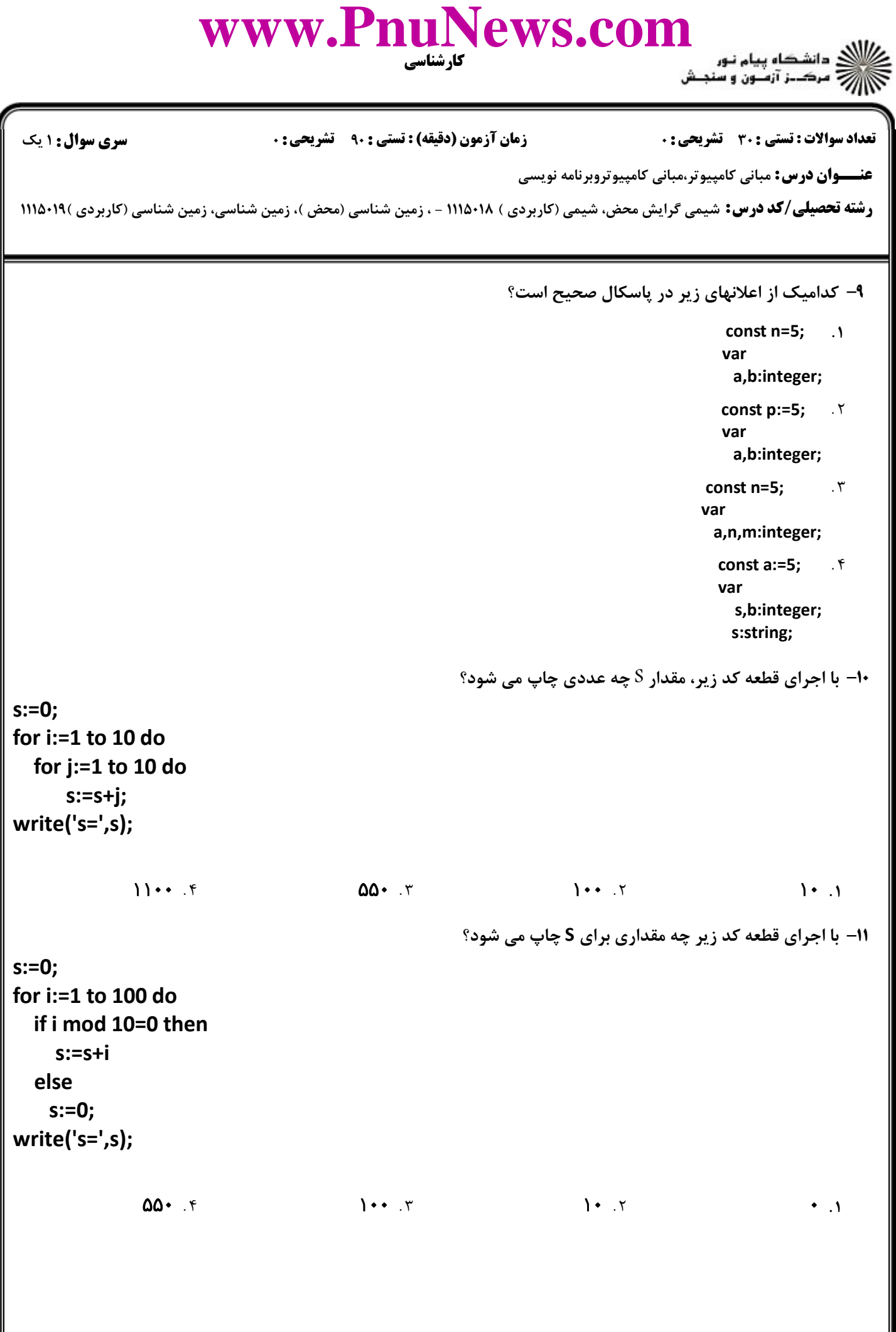

## www.PnuNews.com ی دانشگاه پیام نور<br>چ- مرکــز آزمـون و سنجـش **سری سوال :** ۱ یک تعداد سوالات : تستى : 30 - تشريحي : 0 **زمان آزمون (دقیقه) : تستی : ۹۰٪ تشریحی: . عنـــوان درس:** مبانی کامپیوتر،مبانی کامپیوتروبرنامه نویسی **رشته تحصیلی/کد درس:** شیمی گرایش محض، شیمی (کاربردی ) ۱۱۵۰۱۸ - ، زمین شناسی (محض )، زمین شناسی، زمین شناسی (کاربردی )۱۱۱۵۰۱۹ ( **۱۲**- با اجرای قطعه کد زیر، چه مقادیری برای a و b چاپ می شوند؟  $a:=100:$  $b:=5:$ while  $a>=b$  do begin  $a:=a-b;$  $b:=b+5$ : end; write('a=',a,' b=',b);  $a=25 b=30 f$  $a = 25 b = 25.$  $a = 100 b = 5$  . T  $a=50 b=25.1$ 13- با اجرای قطعه کد زیر چه مقداری برای S چاپ می شود؟  $s := 0:$ for i:=1 downto 10 do  $s:=s+i$ :  $write('s=',s);$  $1 \cdot \cdot$  .  $9$  $\Omega$   $\mathcal{N}$  $\mathbf{1} \cdot \mathbf{1}$  $\bullet$   $\Lambda$ **۱۴- با اجرای قطعه کد زیر، چه مقداری برای C چاپ می شود؟**  $a:=1;$  $b:=1$ : repeat  $c:=a+b$ ;  $a:=b$ ;  $b:=c$ ; until c>100; write(c);

 $\mathcal{F}$ .

 $M9.7$ 

 $155.7$ 

## كارشناسي **[www.PnuNews.com](http://www.pnunews.com)عنـــوان درس:** مبانی کامپیوتر،مبانی کامپیوتروبرنامه نویسی **رشته تحصیلی/کد درس:** شیمی گرایش محض، شیمی (کاربردی ) ۱۱۵۰۱۸ - ، زمین شناسی (محض )، زمین شناسی، زمین شناسی (کاربردی )۱۱۱۵۰۱۱ تعداد سوالات : تستي تشريحي زمان آزمون (دقيقه) : تستي تشريحي سري سوال : : : : :

**۱۵**- با اجرای قطعه کد زیر چه مقداری برای a چاپ می شود؟ a:=270; b:=13; while a>=b do a:=a-b; write('a=',a);  $TV \cdot \quad f$   $\qquad \qquad V \cdot \quad T$   $\qquad \qquad V \cdot \quad T$  $\mathcal{F}$  and  $\mathcal{F}$  and . . . . ۱۶- با اجرای قطعه کد زیر، چه مقداری برای S چاپ می شود؟ s:=0; b:=5; while TRUE do begin  $s:=s+b;$  if s>200 then break; if b>30 then continue; b:=b+5; end; write('s=',s);  $\mathsf{TTQ}$  (finally  $\mathsf{TTQ}$  (finally  $\mathsf{TTQ}$  ),  $\mathsf{TTQ}$  (finally  $\mathsf{TTQ}$  ),  $\mathsf{TTQ}$  (finally  $\mathsf{TTQ}$  ),  $\mathsf{TTQ}$  (finally  $\mathsf{TTQ}$  ),  $\mathsf{TTQ}$  (finally  $\mathsf{TTQ}$  ),  $\mathsf{TTQ}$  (finally  $\mathsf{TTQ}$  ),  $\mathsf{TTQ}$   $\mathcal{F}$  and  $\mathcal{F}$  and  $\mathcal{F}$  and  $\mathcal{F}$  are  $\mathcal{F}$  and  $\mathcal{F}$  are  $\mathcal{F}$  and  $\mathcal{F}$  are  $\mathcal{F}$  and  $\mathcal{F}$  are  $\mathcal{F}$  and  $\mathcal{F}$  are  $\mathcal{F}$  and  $\mathcal{F}$  are  $\mathcal{F}$  and  $\mathcal{F}$  are  $\mathcal{F}$  are  $\mathsf{A} \mathsf{B}$  .  $\mathsf{A} \mathsf{B}$  .  $\mathsf{A} \mathsf{B}$  .  $\mathsf{A} \mathsf{B}$  .  $\mathsf{A} \mathsf{B}$  .  $\mathsf{A} \mathsf{B}$  .  $\mathsf{A} \mathsf{B}$  .  $\mathsf{A} \mathsf{B}$  .  $\mathsf{A} \mathsf{B}$  .  $\mathsf{A} \mathsf{B}$  .  $\mathsf{A} \mathsf{B}$  .  $\mathsf{A} \mathsf{B}$  .  $\mathsf{A} \mathsf{B}$  .

## www.PnuNews.com دانشڪاه پيام نـور<br>مرڪـــز آزمــون و سنجــش **تعداد سوالات : تستي : 30 ٪ تشريحي : 0 سری سوال :** ۱ یک **زمان آزمون (دقیقه) : تستی : ۹۰٪ تشریحی: 0 عنـــوان درس:** مبانی کامپیوتر،مبانی کامپیوتروبرنامه نویسی **رشته تحصیلی/کد درس:** شیمی گرایش محض، شیمی (کاربردی ) ۱۱۵۰۱۸ - ، زمین شناسی (محض )، زمین شناسی، زمین شناسی (کاربردی )۱۱۱۵۰۱۹ ( 17- با اجرای برنامه زیر چه اعدادی در خروجی چاپ می شوند؟ var k,i,s:integer; begin for  $k:=2$  to 100 do begin  $s := 0:$ for  $i=1$  to k do if k mod i=0 then  $s:=s+1$ : if s=2 then write(k:4): end: end. **۱**. اعداد ۶ و ۲۸ چاپ می شوند. ۲. اعداد زوج از ۲ تا ۱۰۰ چاپ می شوند. ۰۴ اعداد اول از ۲ تا ۱۰۰ چاپ می شوند. ۰۳ اعداد فرد از ۲ تا ۱۰۰ چاپ می شوند. **۱۸- با اجرای برنامه زیر، چه مقداری در خروجی چاپ می شود؟** var a:array[1..10] of integer; i:integer; begin for  $i=1$  to 10 do  $a[i]:=i;$ for  $i=1$  to 9 do if  $a[i]$  mod  $3 \leq 0$  then  $write(a[i+1]);$ end.  $9.14808$  $157905.7$  $\Gamma$   $\Gamma$ 1. PASATT

## WWW.PnuNews.com دانشڪاه پيام نـور<br>مرڪــز آزمــون و سنجــش **تعداد سوالات : تستي : 30 ٪ تشريحي : 0 سری سوال : ۱ یک زمان آزمون (دقیقه) : تستی : ۹۰٪ تشریحی: . عنـــوان درس:** مبانی کامپیوتر،مبانی کامپیوتروبرنامه نویسی **رشته تحصیلی/کد درس:** شیمی گرایش محض، شیمی (کاربردی ) ۱۱۵۰۱۸ - ، زمین شناسی (محض )، زمین شناسی، زمین شناسی (کاربردی )۱۱۱۵۰۱۹ ( 19- با اجرای قطعه کد زیر چه مقداری برای count در خروجی چاپ می شود؟  $count:=0$ : for  $a:=3$  to  $9$  do for  $b:=1$  to 4 do for  $c:=5$  to 7 do count:=count+1; write(count);  $YOT. f$  $\Lambda^e$ . $\tau$  $Y \wedge Y$  $10.1$ ( $0 \leq random(k) \leq k-1$ بزرگترین مقداری که با اجرای برنامه زیر، می تواند چاپ شود کدام است؟ (۱ $k-1 \leq r$ var a:array[1..9] of integer; i,s:integer; begin randomize;  $s := 0:$ for  $i:=1$  to 9 do  $a[i]:=i;$ for  $i=1$  to random(9) do  $s:=s+a[i];$  $write(s);$ end.  $\Lambda$ )  $f$  $Y_0$   $Y$  $Y5.7$  $\ddot{\phantom{0}}$ .

www.PnuNews.com د<br>د انشگاه پیام نور<br>چ مرکــز آزمـون و سنجـش **سری سوال :** ۱ یک تعداد سوالات : تستى : 30 - تشريحي : 0 **زمان آزمون (دقیقه) : تستی : ۹۰٪ تشریحی: 0 عنـــوان درس:** مبانی کامپیوتر،مبانی کامپیوتروبرنامه نویسی **رشته تحصیلی/کد درس:** شیمی گرایش محض، شیمی (کاربردی ) ۱۱۵۰۱۸ - ، زمین شناسی (محض )، زمین شناسی، زمین شناسی (کاربردی )۱۱۱۵۰۱۹ ( **٢١-** با اجرای قطعه کد زیر چه مقادیری برای a و b چاپ می شوند؟  $a:=32000:$  $b:=1000;$ while  $(a>0)$  and  $(b>0)$  do begin a:=a div 10;  $b:=b$  div 10: end; write('a=',a,' b=',b);  $a=32 b=1.9$  $a=0$  b=0  $\cdot$   $\cdot$   $a=32$  b=0  $\cdot$   $\cdot$  $a=3 b=0$ . برنامه زير آرايه دو بعدي a را مقدار دهي مي كند، مقدار  $a[7,4]$  كدام است؟ " var a:array[1..12,1..14] of integer; i,j,s:integer; begin  $s := 0:$ for  $i=1$  to 12 do for  $i=1$  to 14 do begin  $a[i,j]:=s+1;$  $inc(s)$ ; end:  $write(a[7,4]);$ end.  $M \cdot f$  $V_{\ell}$ .  $\tau$  $51.7$ 1. 00

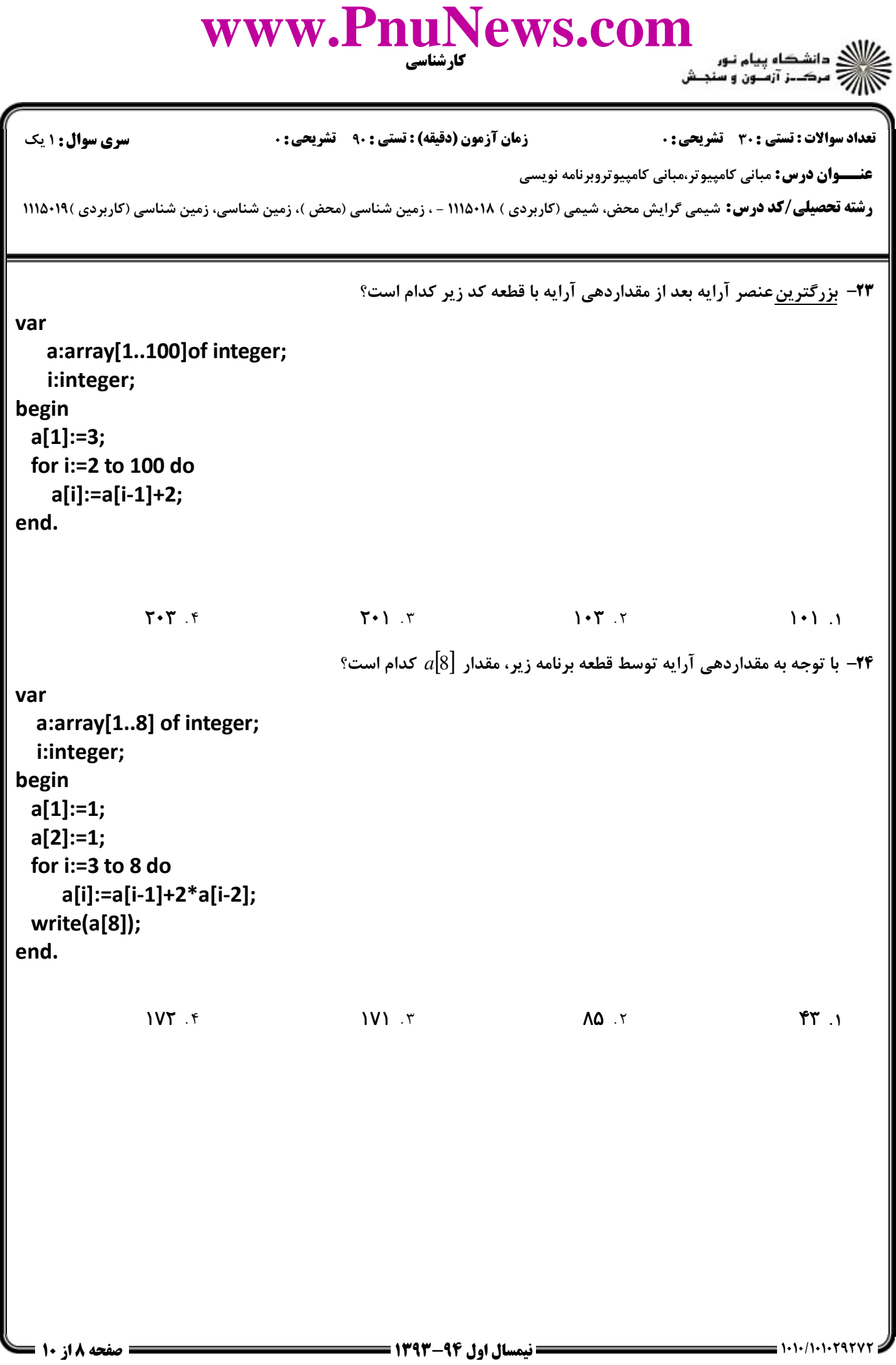

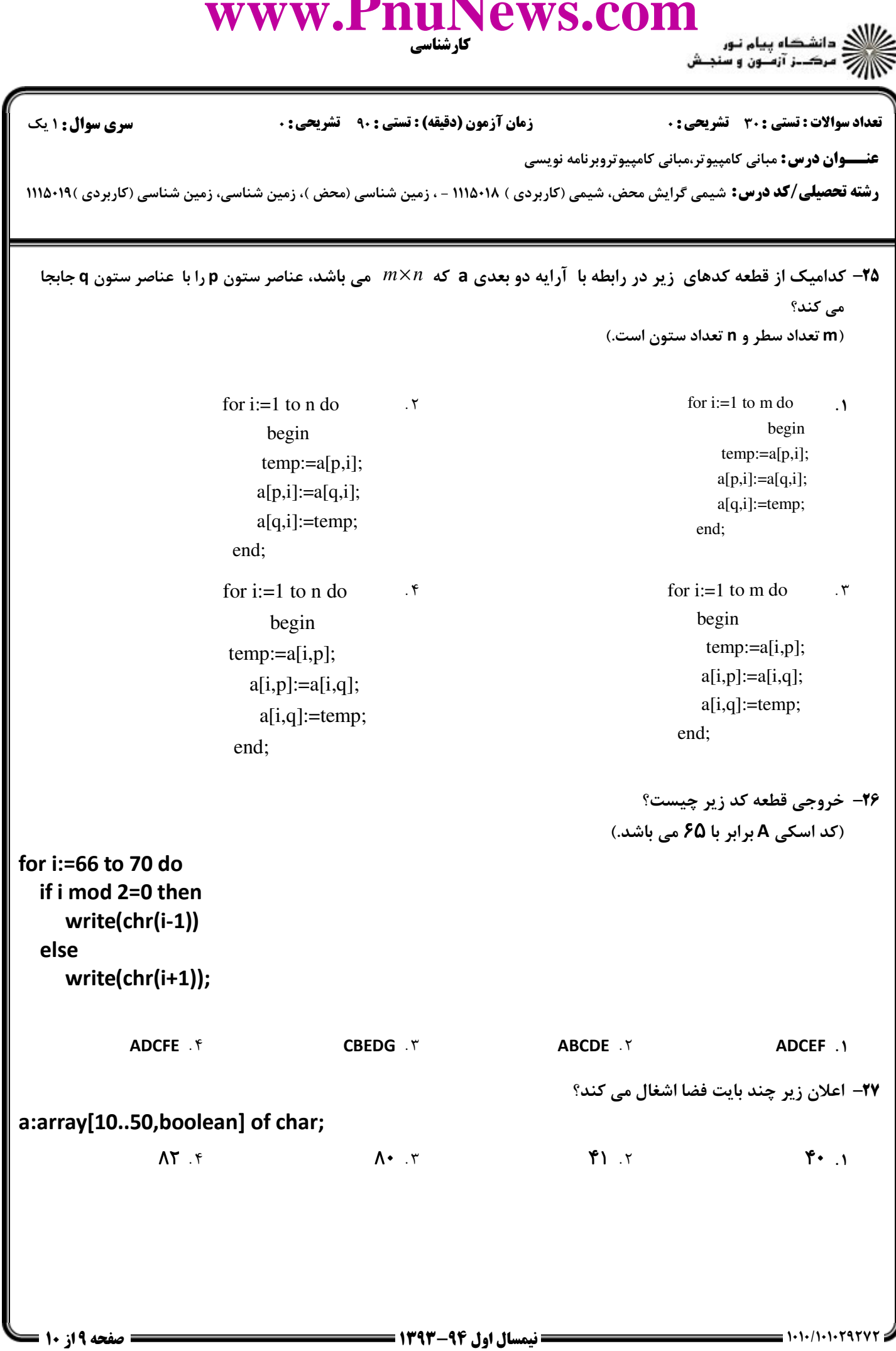

 $\mathbf{v}$ 

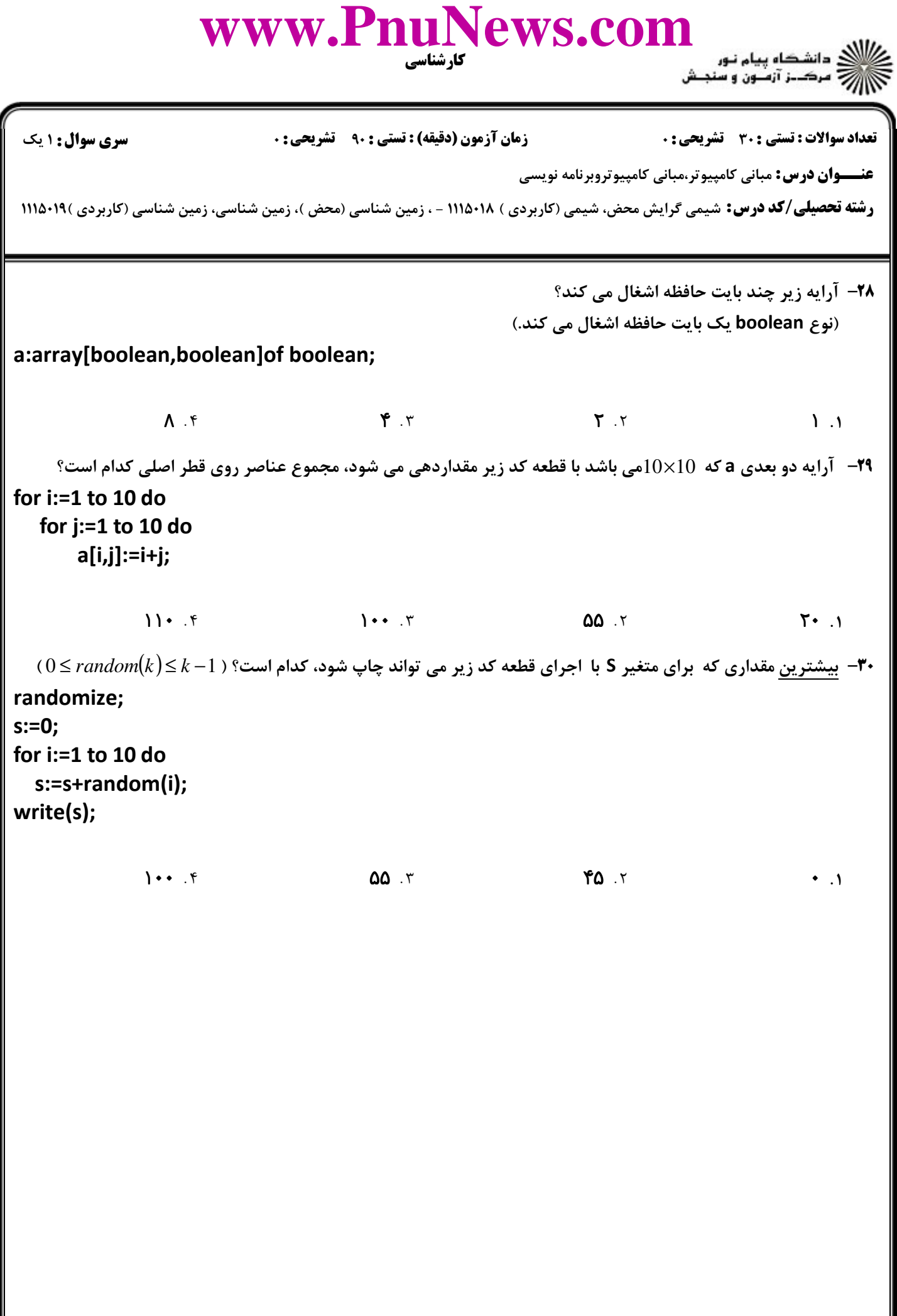